# \$m?yž¤x;0AÈâ ,Õ4{ Ã ) ! \*ü

2010  $\overline{5}$ 

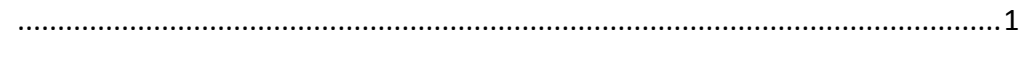

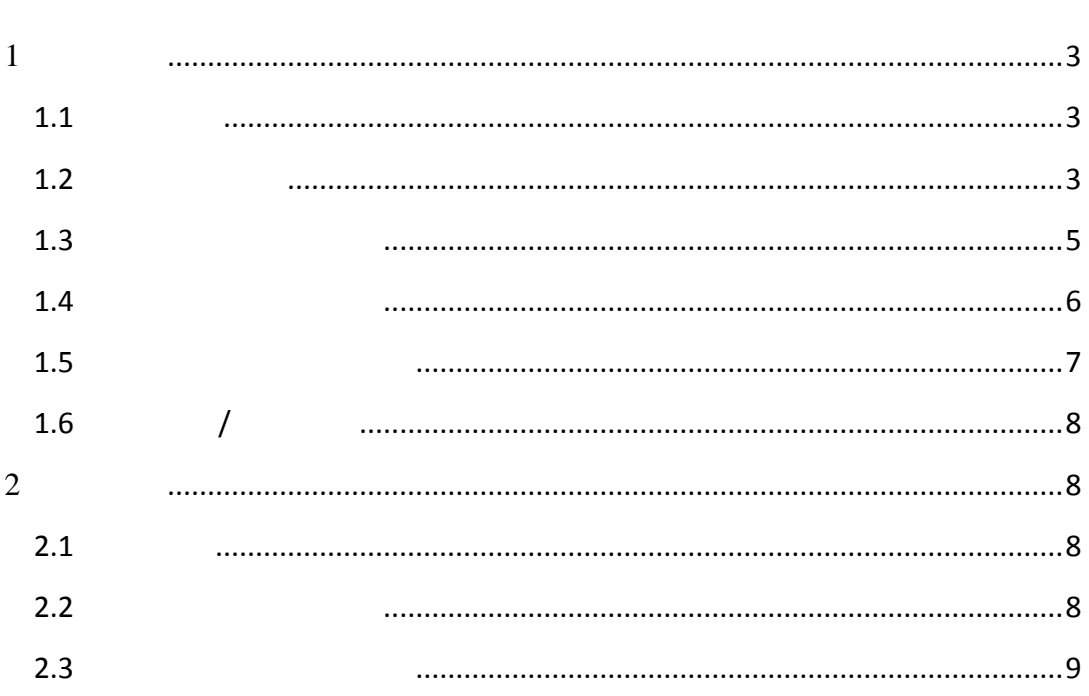

#### 

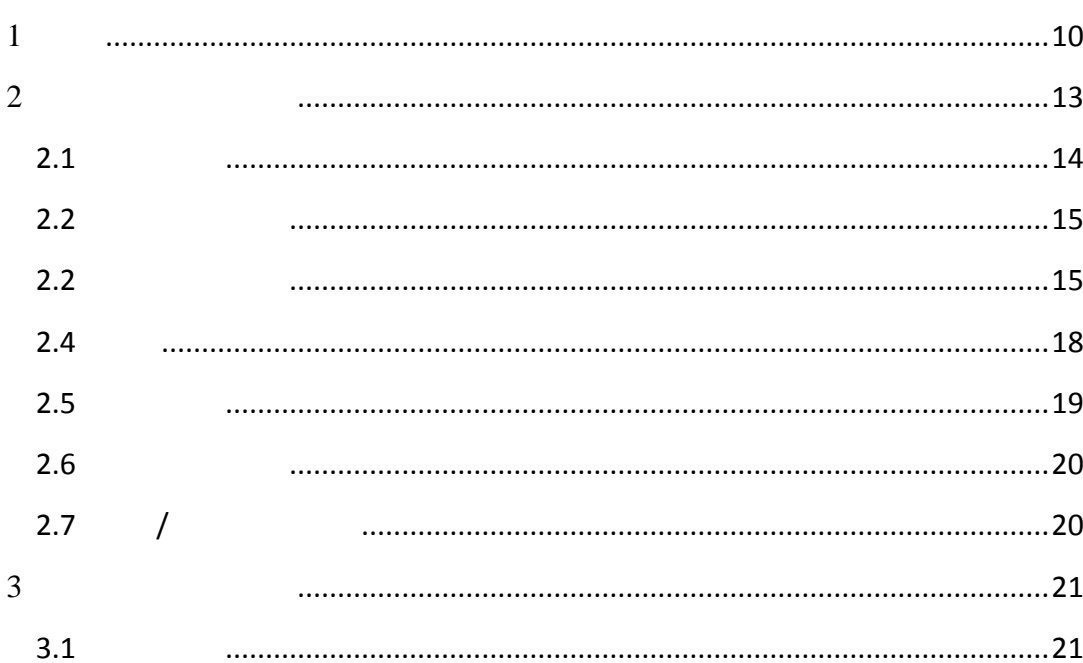

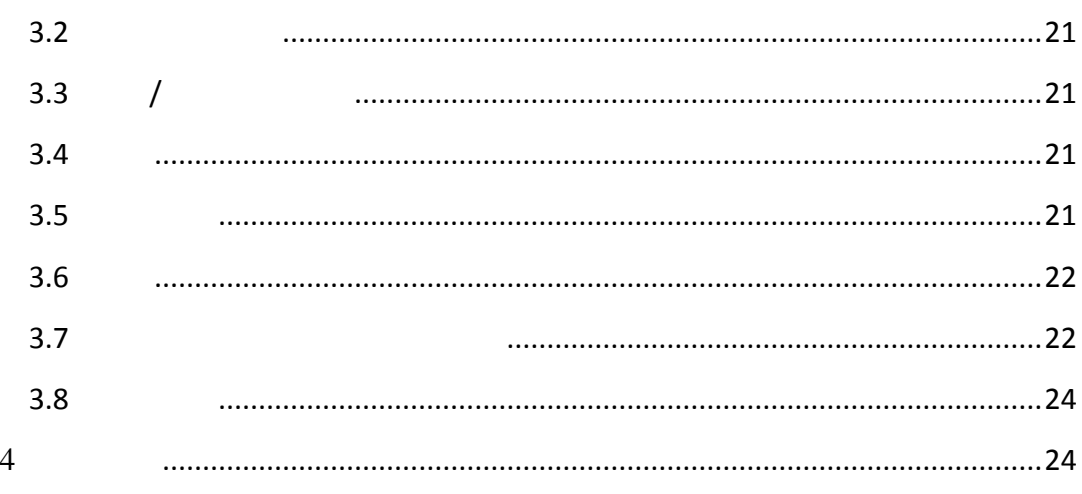

 $2\overline{1}4^3 \overline{Y}4$ j

 $/$ 

<span id="page-3-0"></span> $/$ 

'# / $\beta$ 

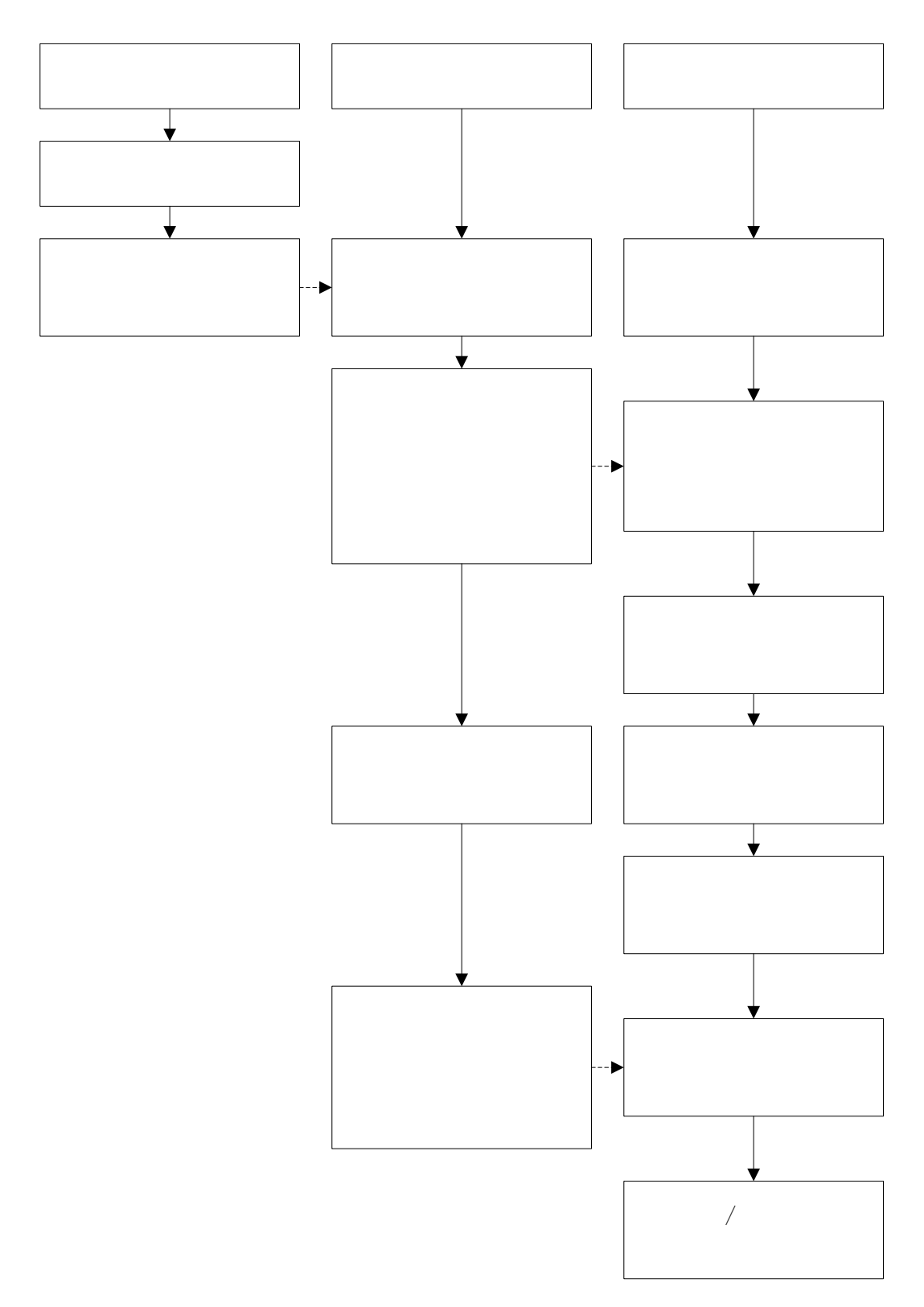

<span id="page-5-2"></span><span id="page-5-1"></span><span id="page-5-0"></span>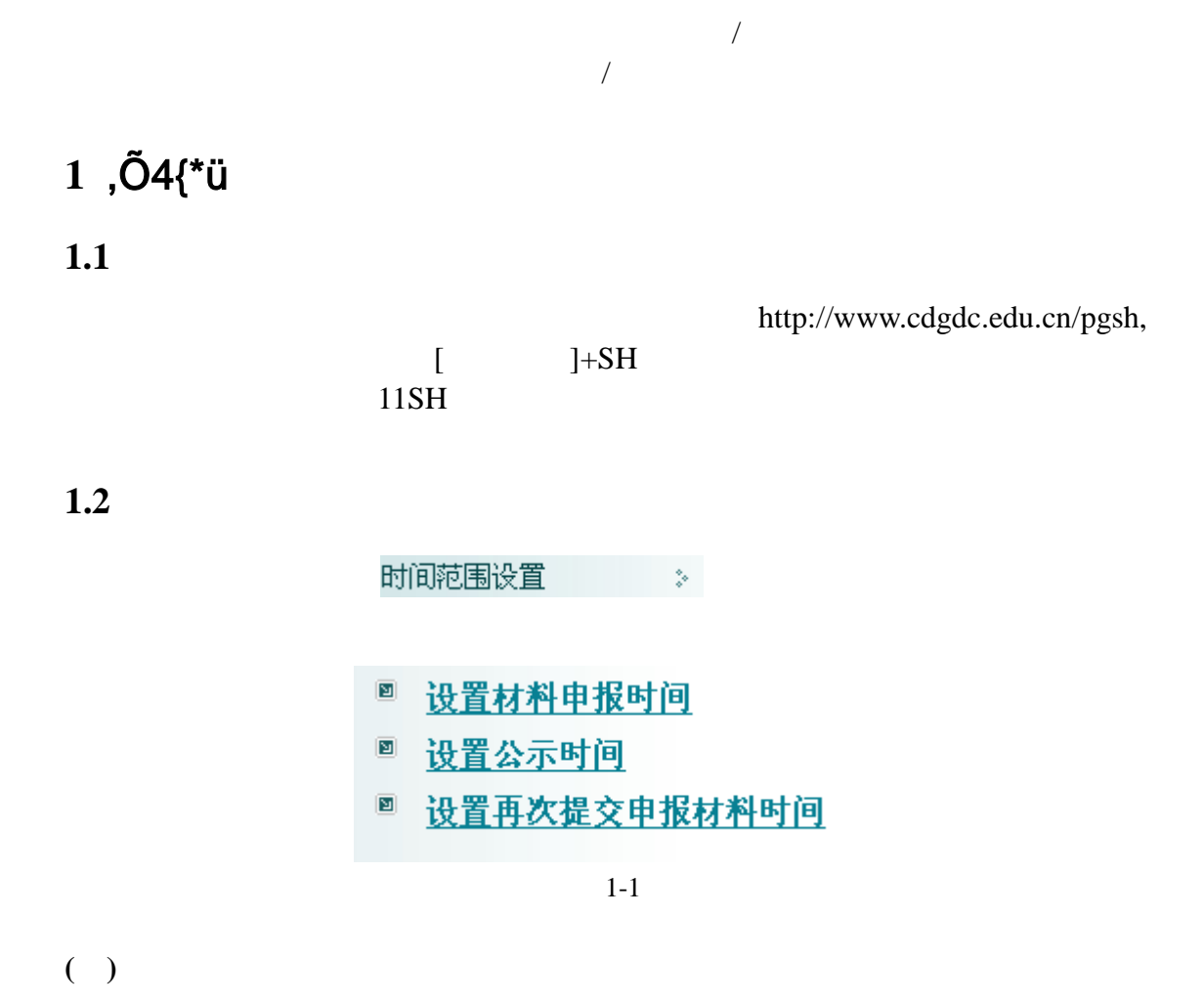

北京市单位用户材料申报时间设置 功能名称 开始时间 终止时间 开关状态 单位用户材料申报 2010-05-31 进行中 2010-05-01

1-2

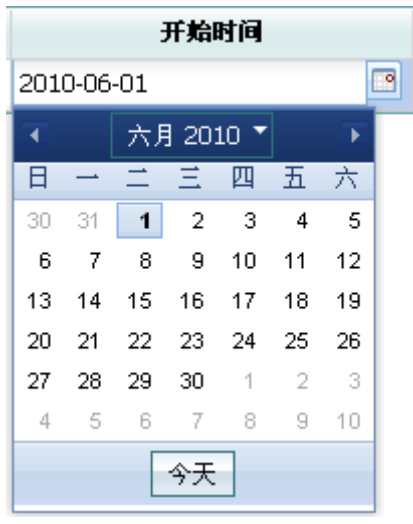

1-3

 $1.2.2$ 

**(**二**)**设置公示时间

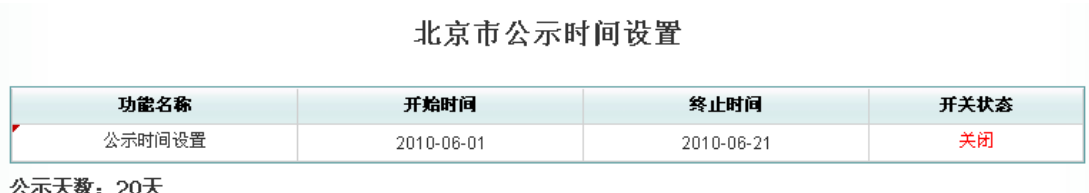

公示大数: 20大

1-4

 $\mathcal{H}$ , and  $\mathcal{H}$  are the state  $\mathcal{H}$  and  $\mathcal{H}$ 

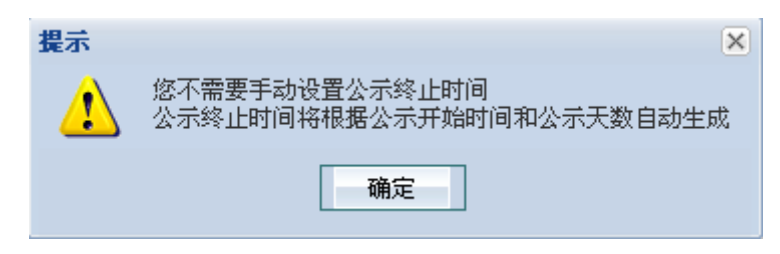

1-5

**(**三**)**设置再次提交申报材料时间

#### 北京市单位用户再次提交申报材料时间设置

公示结束后10 天内为单位修改申报材料并再次提交时间。

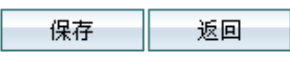

1-6

<span id="page-7-0"></span> $1.3$ 

#### 申报材料查看及上传 :

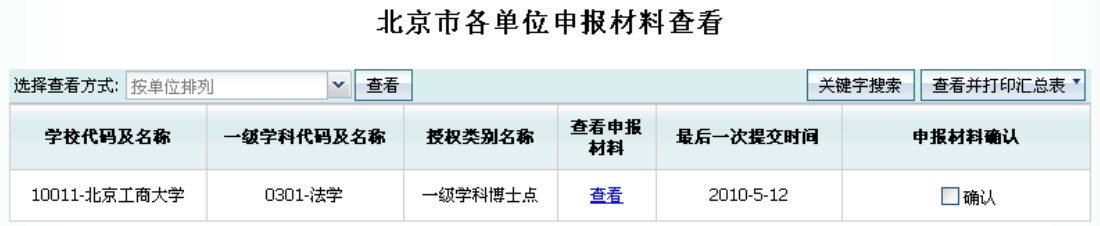

1-7

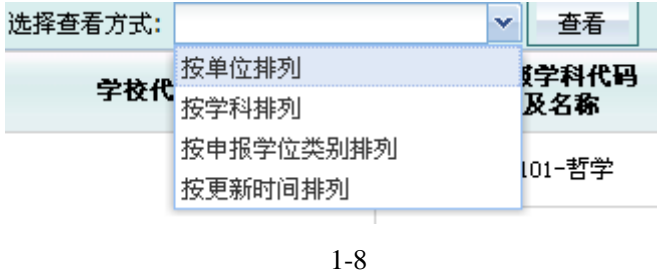

 $\frac{1}{\sqrt{1-\frac{1}{2}}\sqrt{1-\frac{1}{2}}\sqrt{1-\frac$ 

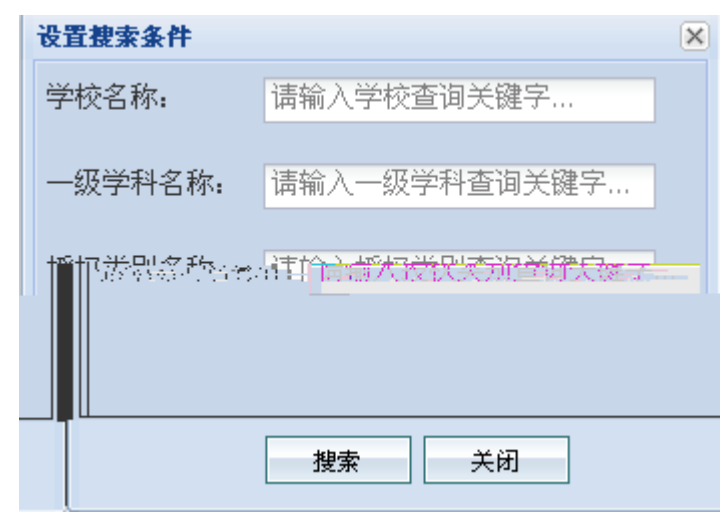

1-9

☑确认  $\sqrt{ }$ 

<span id="page-8-0"></span> $1.4$ 

#### 查看各省市公示材料 :

| 各省市公示信息 |           |                       |          |                                                        |  |  |  |  |
|---------|-----------|-----------------------|----------|--------------------------------------------------------|--|--|--|--|
| 所在地区名称  | 省市代码及名称   | 公示时间                  | 公示情况     | 提出异议联系方式                                               |  |  |  |  |
|         | 11-北京市    | 2010-6-1至2010-6-21    | 公示未开始 预览 | 联系电话:010-66074734<br>邮箱地址:maolinye@bjedu.gov           |  |  |  |  |
|         | 12-天津市    | 2010-4-20至2010-4-23   | 公示已结束    | 联系电话:022-23397866<br>邮箱地址:<br>wanggunsheng5196@163.com |  |  |  |  |
| 华北      | 13-河北省    | 2009-6-3至2009-6-23    | 公示已结束    | 联系电话:0311-66005221<br>邮箱地址:hebeixwb@yahoo.com.cn       |  |  |  |  |
|         | 14-山西省    | 2009-10-15至2009-11-20 | 公示已结束    | 联系电话:(空)<br>邮箱地址:(空)                                   |  |  |  |  |
|         | 15-内蒙古自治区 | 2009-10-15至2009-11-20 | 公示已结束    | 联系电话:0471-6203726<br>邮箱地址:tyg3820@sina.com             |  |  |  |  |
|         | 21-订宁省    | 2009-10-15至2009-11-20 | 公示已结束    | 联系申话:024-86907187<br>邮箱地址: Inxwb@163.com               |  |  |  |  |
| 东北      | 22-吉林省    | 2009-10-15至2009-11-20 | 公示已结束    | 联系电话:0431-82741626<br>邮箱地址:wenbo1228@126.com           |  |  |  |  |
|         | 23-黑龙汀省   | 2009-10-15至2009-11-20 | 公示已结束    | 联系电话:0451-53605164<br>邮箱地址:53605164@163.com            |  |  |  |  |

1-10

#### 北京市学位授权审核申报材料公示

版权说明 所有公示材料,版权归相应学位授予单位,个人仅供浏览,未获材料版权人同意不得以任何方式汇编、转载、出版或传播。 否则,引起信息安全、版权等问题,将可能承担法律责任。

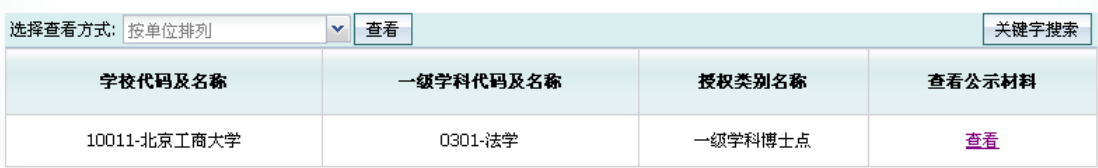

1-11

<span id="page-9-0"></span>**1.5**  $\qquad \qquad$ 

#### 查看自审单位公示材料 》 自审单位公示信息 ……杨加道威。 、<br>公示材料,版权归相应学位授予箪位,个人仅供浏览,未获材料版权人同意不得以任何方式汇编、转载、出版或传播。<br>·引起信息安全、版权等问题,将可能承担法律责任。 一所否 <mark>主看方式: | 地道:</mark> 进择? 关键字搜索 ■▼ 查看 本要从去封封 越加米別を殺 学校代码及名 10006-北京航空航天大学 0202-应用经济学 一级学科硕士点 查看 0101-哲学 二级学科博士点 查看 0202-应用经济学 一级学科博士点 查看 0701-数学 一级学科博士点 童 一级学科博士点 查看 10055-南开大学 0811-控制科学与工程 二级学科博士点 童看 1108-军事后勤学与军事装备学 一级学科博士点 查看 一级学科博士点 查看 1202-工商管理-test 一级学科博士点 查看

1-12

#### <span id="page-10-0"></span>**1.6** 提交初审**/**审核结果

#### 提交初审/审核结果 :

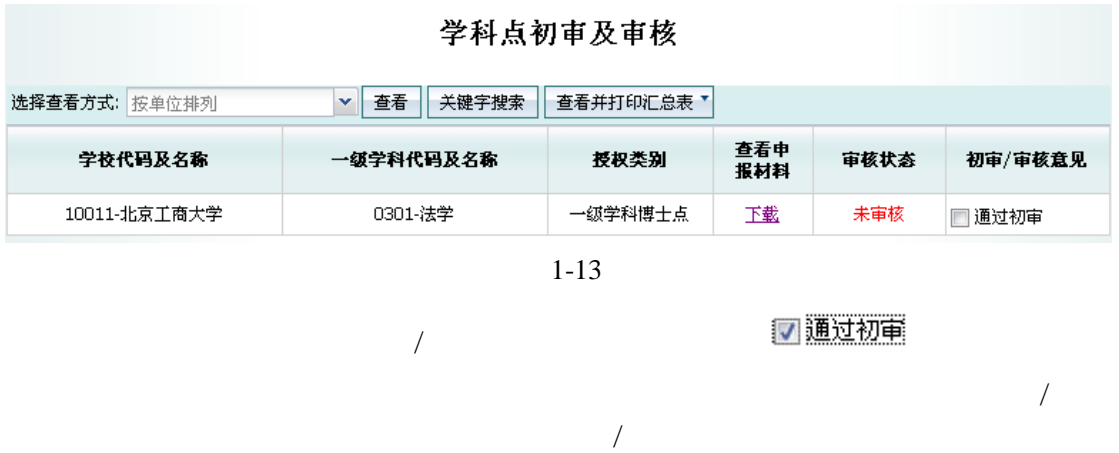

### <span id="page-10-1"></span>**2**  )!\*ü

<span id="page-10-2"></span> $2.1$ 

http://www.cdgdc.edu.cn/pgsh,

 $[$ 10010SH

<span id="page-10-3"></span> $2.2$ 

#### 查看各省市公示材料 :

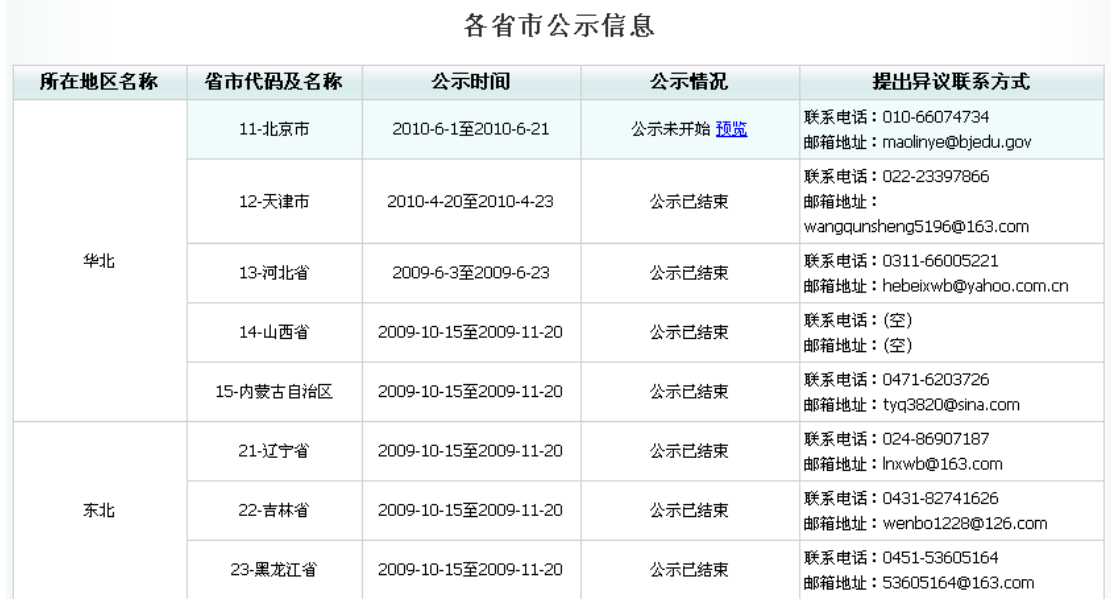

#### 北京市学位授权审核申报材料公示

版权说明 所有公示材料,版权归相应学位授予单位,个人仅供浏览,未获材料版权人同意不得以任何方式汇编、转载、出版或传播。<br>否则,引起信息安全、版权等问题,将可能承担法律责任。

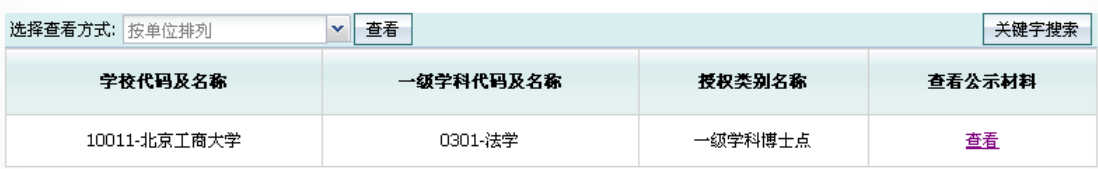

1-11

<span id="page-11-0"></span> $2.3$ 

#### 查看自审单位公示材料 氵

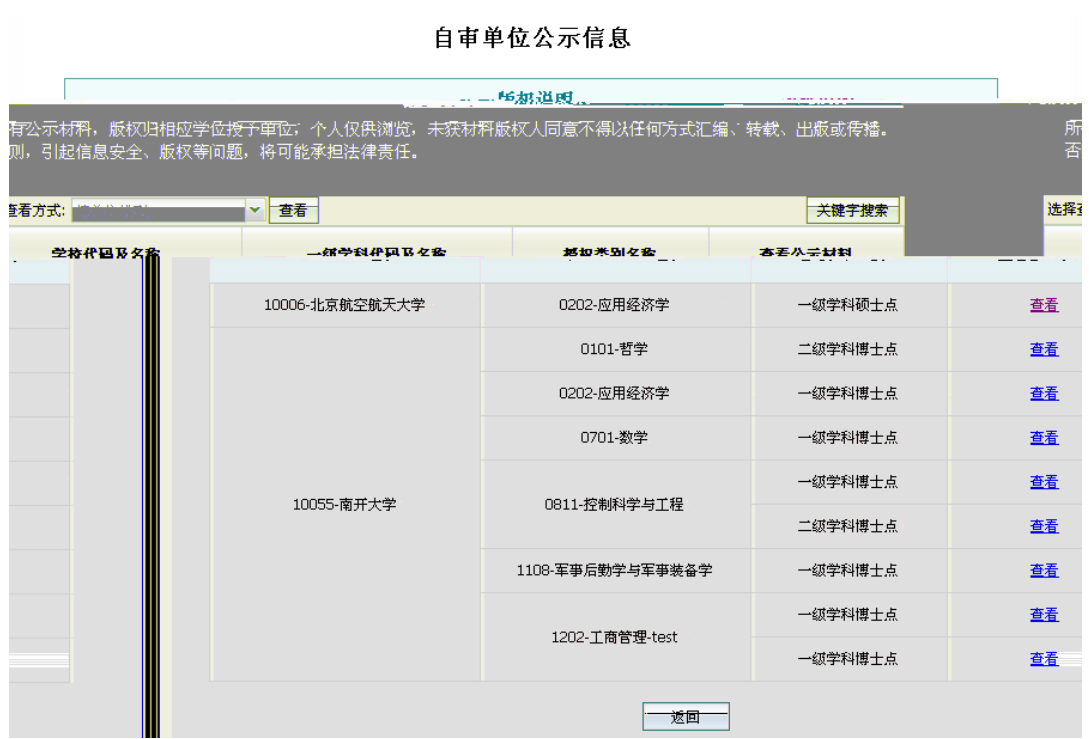

1-12

### <span id="page-12-0"></span>**1** ]>™

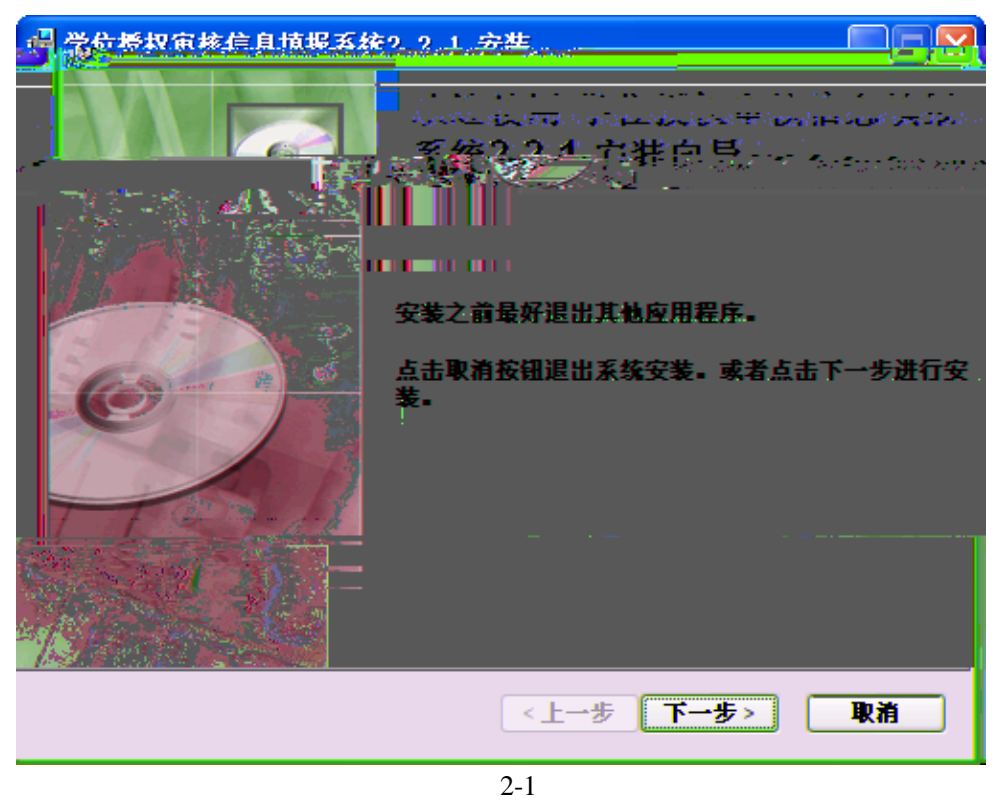

 $2-2$ 

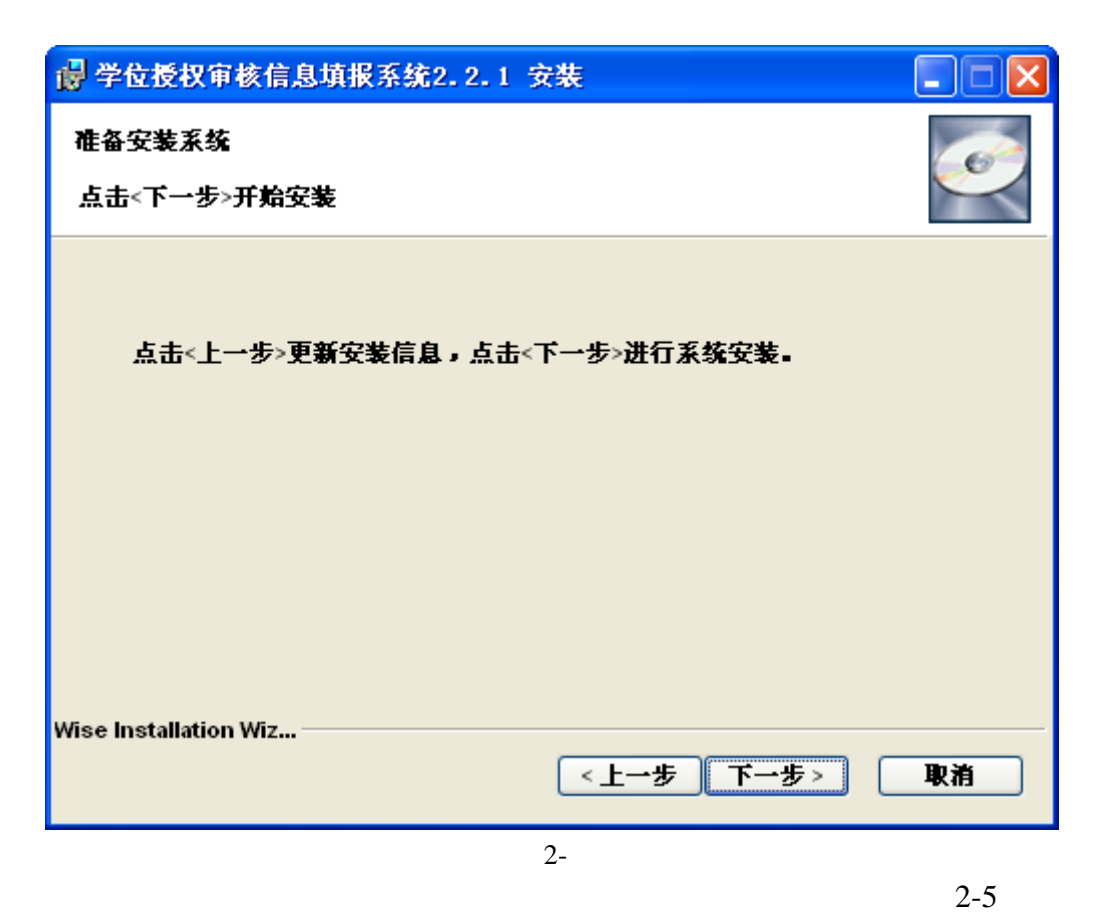

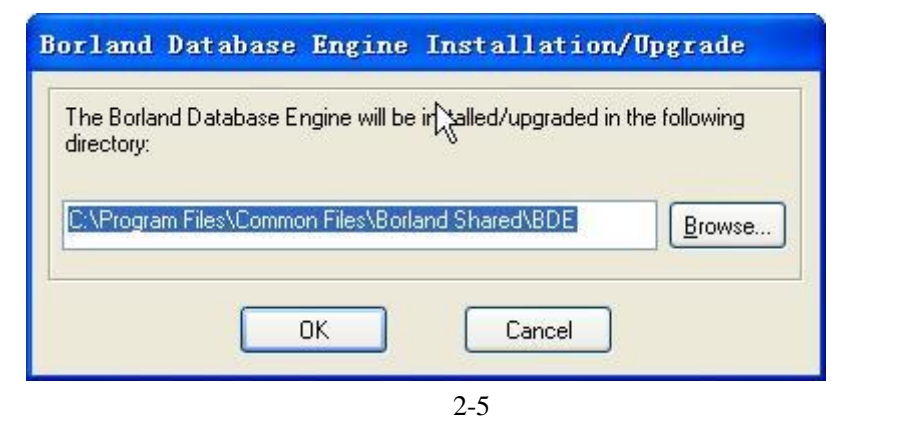

OK C

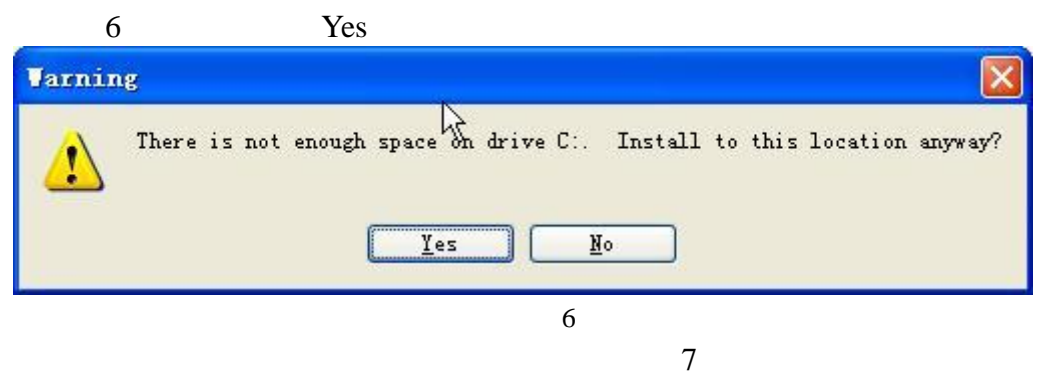

![](_page_15_Picture_0.jpeg)

### "¼ã Ö EC Ê ]>™?U"

- Windows NT 4.0 SP3, SP5, SP6, SP6a\*  $\bar{\mathbf{X}}$
- Windows 2000 Professional/Server Build 2195, SP1, SP2, SP3  $\mathbf X$
- Windows XP Home/Professional  $\mathbf X$
- Windows Server 2003  $\mathbf X$
- 800\*600  $\mathbf{x}$
- Windows Installer 3.1  $\mathbf{X}$

### <span id="page-15-0"></span>2 :/¥\*ü ; 0AÈ â

<span id="page-16-0"></span> $2.1$ 

![](_page_16_Picture_43.jpeg)

2-8

 $2-9$ 

![](_page_16_Picture_44.jpeg)

| 已填学科                                | 添加学科                                                                                                    |                                                                               |                      |                                                                                                    |  |  |
|-------------------------------------|----------------------------------------------------------------------------------------------------|-------------------------------------------------------------------------------|----------------------|----------------------------------------------------------------------------------------------------|--|--|
| <b>PASSI IRED</b>                   |                                                                                                    |                                                                               |                      |                                                                                                    |  |  |
| <b>The County</b><br>×,<br>TAR TINA | 2012 12:00 12:00 12:00 12:00 12:00 12:00 12:00 12:00 12:00 12:00 12:00 12:00 12:00 12:00 12:00 12:00 12:00 12:00 12:00 12:00 12:00 12:00 12:00 12:00 12:00 12:00 12:00 12:00 12:00 12:00 12:00 12:00 12:00 12:00 12:00 12:00 1<br>2010-08-32 16:16:26<br>ggaa nooppose sabaa<br>a complete state that the company | 1.25年 <mark>年月期</mark><br>- 1.4922年12月<br>微学精神上点<br>- 金竹竹野型十本<br>一つの 中心(国) との | 030<br>14.15         | $\frac{1}{2} \frac{1}{2} \frac{$<br><b>氏管</b><br>- 150.<br>i ez |  |  |
| 子法<br>紧擦学                           | 2010-12-122-15.120-03<br>2010/04-22 14:42:12<br>2019 50 52 1500 29                                                                                                    | 一级学行博士点<br>…斂学科硕士点<br>一念半瞬间注意                                                 | 0802<br>0202<br>шіні | White.<br>应用<br>富美                                                                                                    |  |  |
|                                     |                                                                                                    |                                                                               |                      |                                                                                                    |  |  |
|                                     | 确定<br>G)                                                                                                    | 取消                                                                            |                      |                                                                                                    |  |  |

2-10

<span id="page-17-0"></span>**2.2** 

![](_page_17_Picture_73.jpeg)

<span id="page-17-1"></span>**2.2** 

![](_page_18_Picture_38.jpeg)

2-11

### **2.3.1** 填写"学科信息汇总"

![](_page_18_Picture_39.jpeg)

2-12

### **2.3.2** 填写"基本情况"

 $\rm{I}$  is a strong set of the strong set of the strong set of the strong set of the strong set of the strong set of the strong set of the strong set of the strong set of the strong set of the strong set of the strong set

- 2.  $TAB$   $Ctr1+C$   $Ctr1+V$  $3.$ 
	- $4.$

### **2.3.3** 填写"学科简介"

 $2-13$ 

![](_page_19_Picture_110.jpeg)

WORD WORD

 $\verb|WORD| \qquad \qquad \verb|Ctr1+C|$ 

 $Ctr1+V$ 

### **2.3.4** 填写其他表

 $Excel$ 

Excel  $\alpha$ 

 $\bm{\mathrm{Excel}}$  Excel  $\bm{\mathrm{Excel}}$ 

![](_page_20_Picture_0.jpeg)

2-14

 $2 - 15$ 

![](_page_20_Picture_41.jpeg)

<span id="page-20-0"></span>2-15

| 上报信息检查结果               |        |                           |            |                          |  |  |
|------------------------|--------|---------------------------|------------|--------------------------|--|--|
| 序号                     | 学科马    | 申报授权类别                    | 检查结果类型     | 检查结果描述                   |  |  |
|                        | 1 0202 | ·级硕士                      | 警告         | 学科汇总表中科研经费小于申报授权的最低要求!   |  |  |
|                        | 2 0202 | 缀硕士                       | 警告         | 学科汇总表中纵向科研经费小于申报授权的最低要求! |  |  |
|                        | 3 0202 | 级硕士                       | 错误         | 表VII-2中时间不允许为空           |  |  |
|                        |        |                           |            |                          |  |  |
|                        |        |                           |            |                          |  |  |
|                        |        |                           |            |                          |  |  |
|                        |        |                           |            |                          |  |  |
|                        |        |                           |            |                          |  |  |
|                        |        |                           |            |                          |  |  |
|                        |        |                           |            |                          |  |  |
|                        |        |                           |            |                          |  |  |
|                        |        |                           |            |                          |  |  |
|                        |        |                           |            |                          |  |  |
|                        |        |                           |            |                          |  |  |
|                        |        |                           |            |                          |  |  |
|                        |        |                           |            |                          |  |  |
|                        |        |                           |            |                          |  |  |
|                        |        |                           |            |                          |  |  |
|                        |        |                           |            |                          |  |  |
|                        |        |                           |            |                          |  |  |
| $\left  \cdot \right $ |        |                           | $\rm{III}$ | $\,>$                    |  |  |
|                        |        |                           |            |                          |  |  |
|                        |        | 当前检查的学科代码:0202;学科名称:应用经济学 |            |                          |  |  |
| 症                      |        | Т<br>$\mathbb{R}$ to the  |            |                          |  |  |

2-16

![](_page_21_Figure_2.jpeg)

<span id="page-21-0"></span> $2.5$ 

![](_page_21_Figure_4.jpeg)

### <span id="page-22-0"></span> $2.6$

<span id="page-22-1"></span>**2.7** /

 $1.$  $2.$  $3.$  $\overline{R}$ 

 $A$  a  $B$  a  $A$  $\overline{B}$ 

## <span id="page-23-0"></span>**3** )!\*ü¡0AÈâ

<span id="page-23-1"></span> $3.1$ 

<span id="page-23-2"></span> $3.2$ 

![](_page_23_Picture_86.jpeg)

<span id="page-23-3"></span> $3.3$  /

<span id="page-23-5"></span><span id="page-23-4"></span> $3.4$ 

<span id="page-24-0"></span>![](_page_24_Picture_0.jpeg)

2-17

!",并提示给用户当前系统允许的提交时间范围(提交时间范围由省级用户或

<span id="page-24-1"></span>**3.7** (*a*)

 $1.$ 

版本号: SH00004

### 自行审核博士学位授权一级学科点汇总表

学位授予单位名称(并盖章): 北京航空航天大学

学位授予单位代码: 10006

![](_page_25_Figure_4.jpeg)

2-18

![](_page_25_Figure_6.jpeg)

2-19

# <span id="page-26-0"></span>**3.8**  $1$  $2$

### <span id="page-26-1"></span> $4 \ 2\overline{1}4^3 \triangle$  ,

 $2 - 20$ 

在"开始"菜单->"学位授权审核信息填报系统"中,点击 系统更新"可

![](_page_26_Picture_50.jpeg)